## **ctools - Action #3077**

## **Add tutorial on how to handle models from Python**

12/06/2019 12:17 PM - Tibaldo Luigi

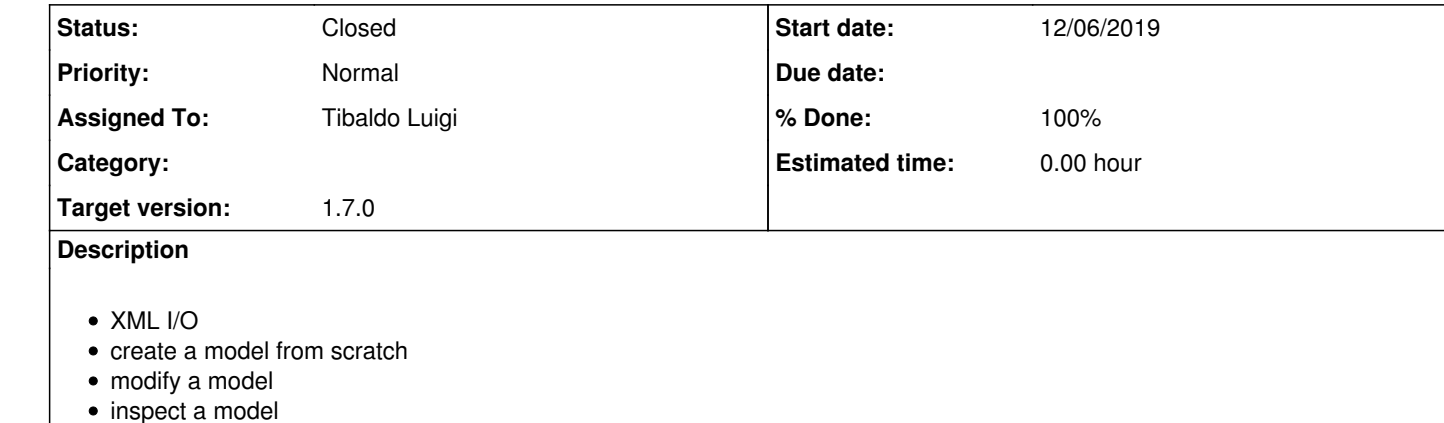

## **History**

**#1 - 01/28/2020 10:09 AM - Knödlseder Jürgen**

*- Target version set to 1.7.0*

**#2 - 02/20/2020 04:22 PM - Tibaldo Luigi**

*- Status changed from New to In Progress*

This should be moved to a gammalib issue (paired with better links from the ctools manual to gammalib manual)

**#3 - 02/21/2020 04:00 PM - Tibaldo Luigi**

After chatting with Jürgen we decided to have this in the ctools how-to's because it will be easier to find for the users.

**#4 - 02/21/2020 06:26 PM - Tibaldo Luigi**

*- Status changed from In Progress to Pull request*

*- % Done changed from 0 to 100*

**#5 - 04/06/2020 12:38 PM - Knödlseder Jürgen**

*- Status changed from Pull request to Closed*

Merged into devel.